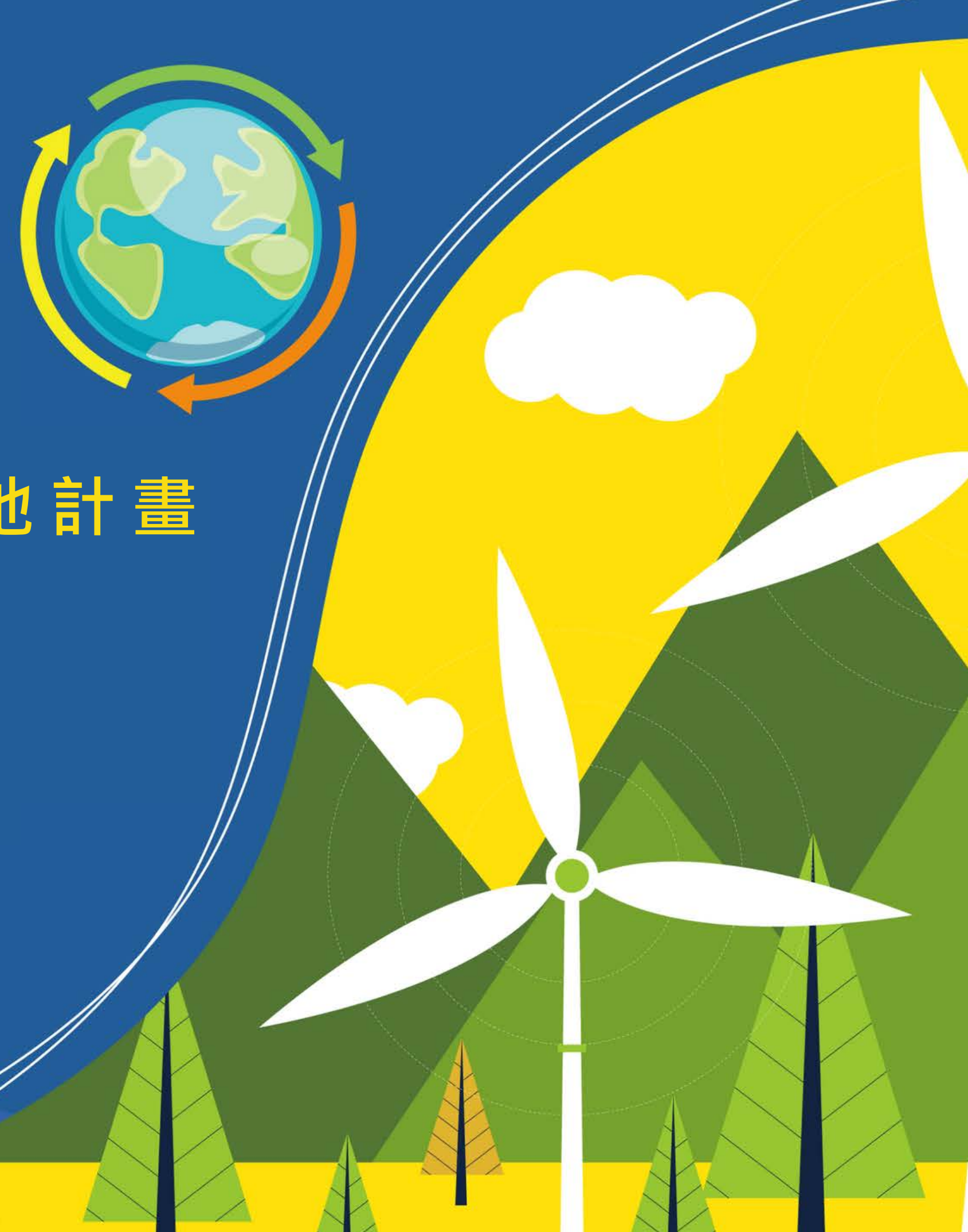

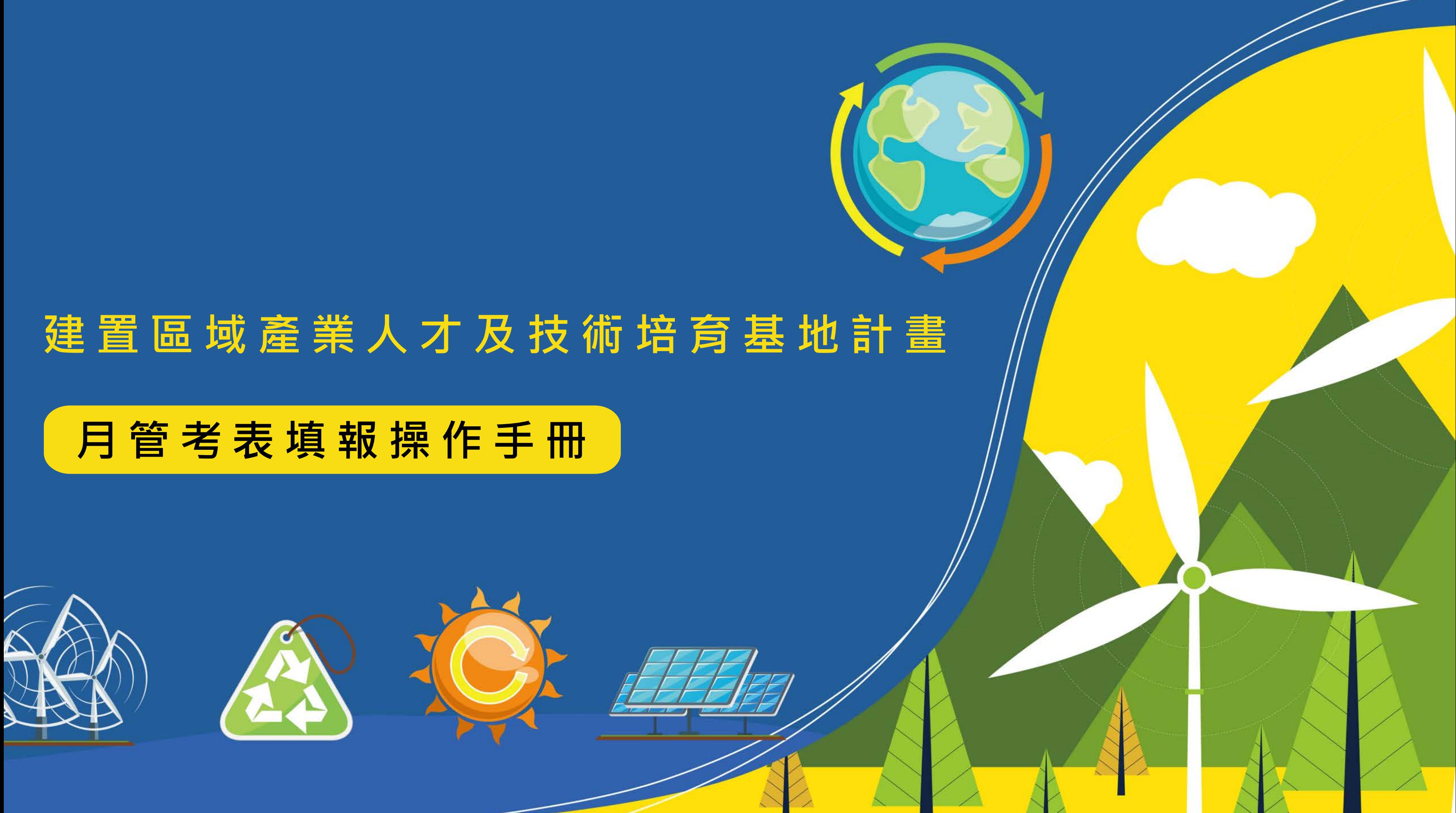

### 【重要通知】建置區域產業人才及技術培育基地計畫-煩請協助填報「月管考 合 【 表」

建置區域產業人才及技術培育基地計畫透過 sendinblue.com 寄給 我 •

下午2:17 (0分鐘前) ☆ ← :

文 中文(繁體) ▼ > 中文 ▼ 翻譯郵件

關閉下列語言的翻譯功能:中文(繁體) x

測試大學 先進,您好:

關於 貴校執行教育部「建置區域產業人才及技術培育基地計畫」之「測試計畫」,鑑於教育部向行政院彙報計畫經費執行情形及瞭解各計畫執行進度 之需,煩請學校於112年01月05日00:00:00~112年01月12日23:59:59 至系統平台 ( 網址: https://iac.twaea.org.tw/tbitt ) 填報「111年12月管考 表」,俾利提供教育部參酌,相關填報情形將列後續計畫管考重點

※【月管考表】操作說明連結: https://iac.twaea.org.tw/tbitt/download.html

此郵件為系統自動發送,請勿直接回覆!如有問題請洽: 社團法人台灣評鑑協會 建置區域產業人才及技術培育基地計畫工作小組 黃小姐02-3343-1145 / penny67@twaea.org.tw 宋小姐02-3343-1189 / vicky@twaea.org.tw 陳小姐02-3343-1129 / ivy@twaea.org.tw

## 【月管考表填報通知】

- 1. 每月5日,系統將自動發信 通知計畫聯絡人。
- 2. 每月5~12日開放學校至系 統填報,填報區間為當年 度計畫執行日起至填報前 一個月底止累計之經費執 行情形。

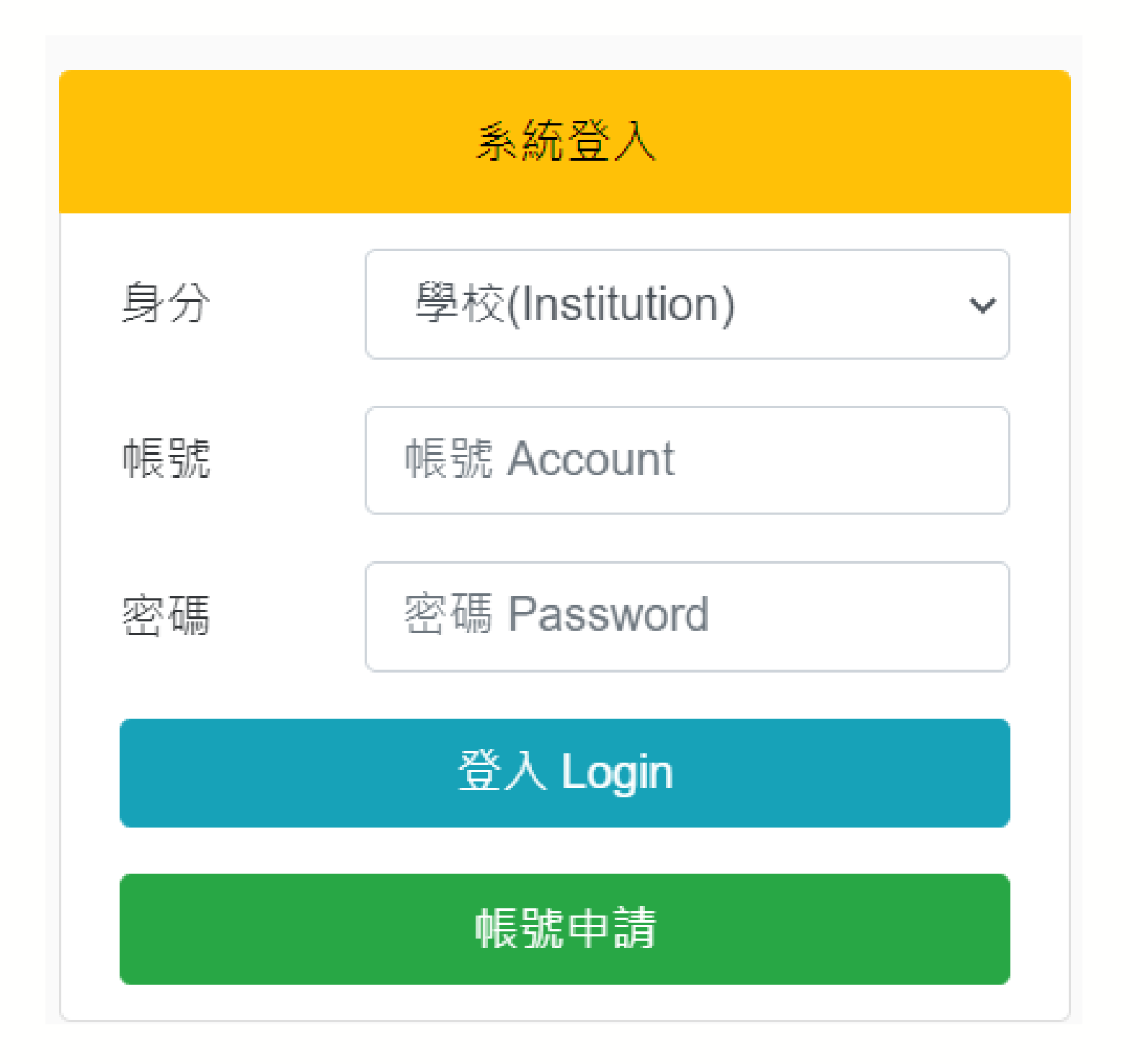

## **【進入網站首頁】**

[https://iac.twaea.org.tw/tbitt](https://iac.twaea.org.tw/tbitt/)

**登入系統**

- 身分選擇 -> 學校
- 輸入帳號
- 輸入密碼後再點擊登入按鈕即可

**登入網址**

**【填報】**

# 點擊選單【月管考表】 2 點擊【填報】開始填寫表單

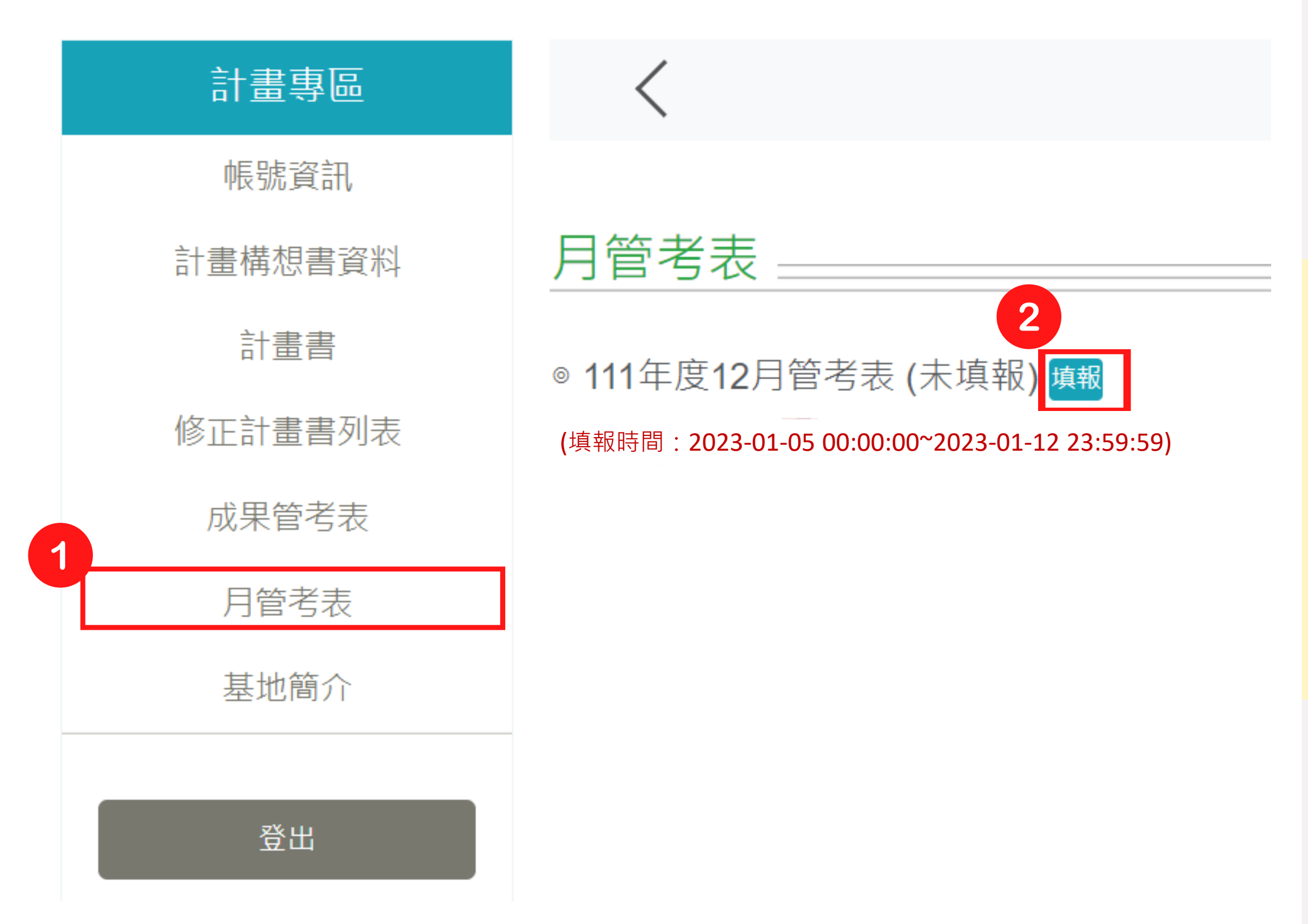

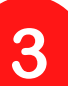

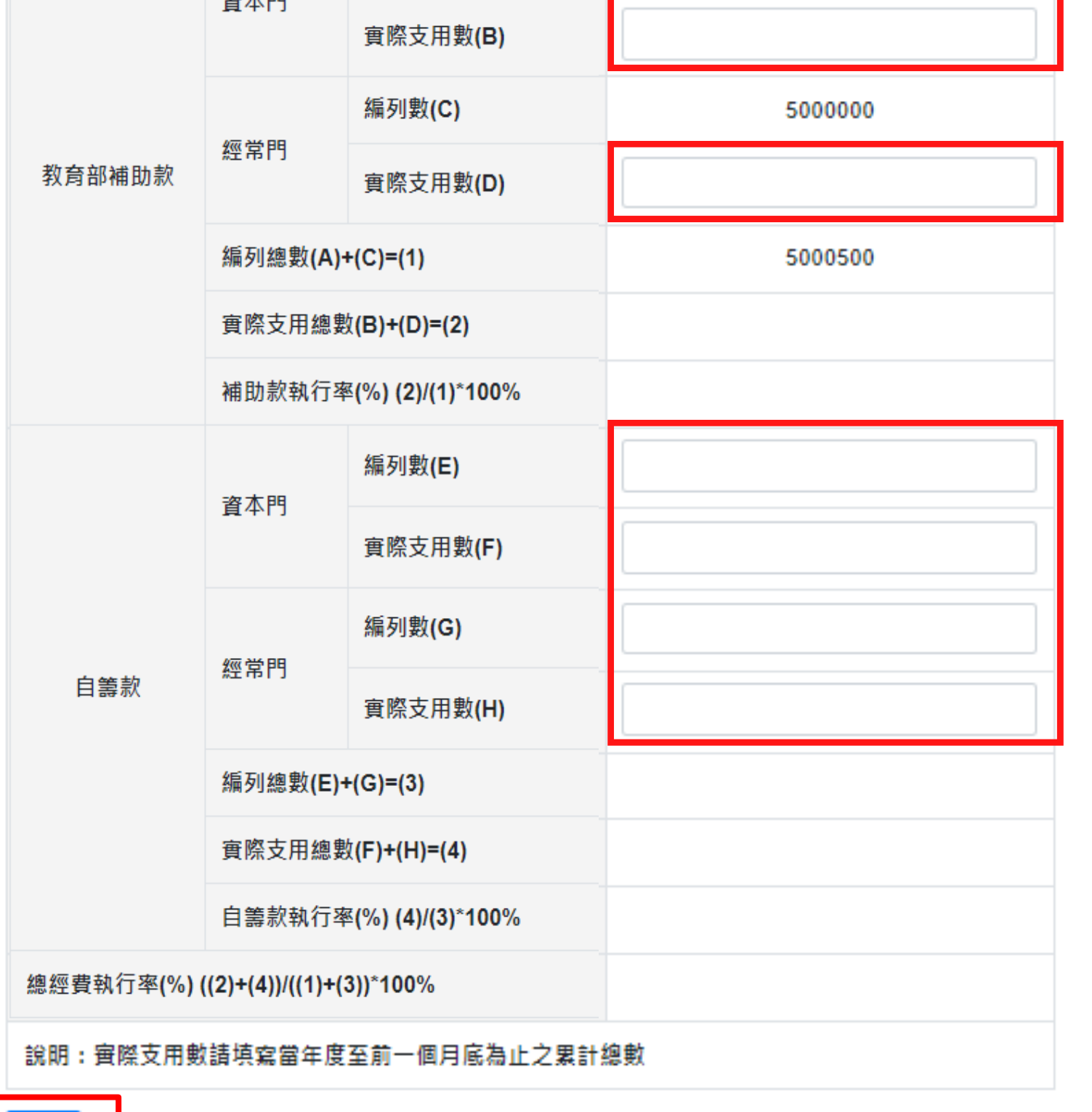

500

計畫名稱:測試計畫

主辦學校:測試大學

填報數值之日期區間: 111年11月11日至111年12月31日

 $-4x + 00$ 

編列數(A)

### 111年度12月管考表

依系統開放填寫之欄位進行填 報,其餘未開放欄位系統將自 動計算,填報完成請點擊【儲 存】。

※執行率將自動計算至小數點後第2位

### **【儲存】**

3

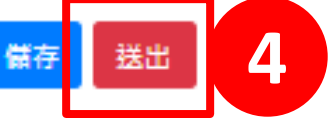

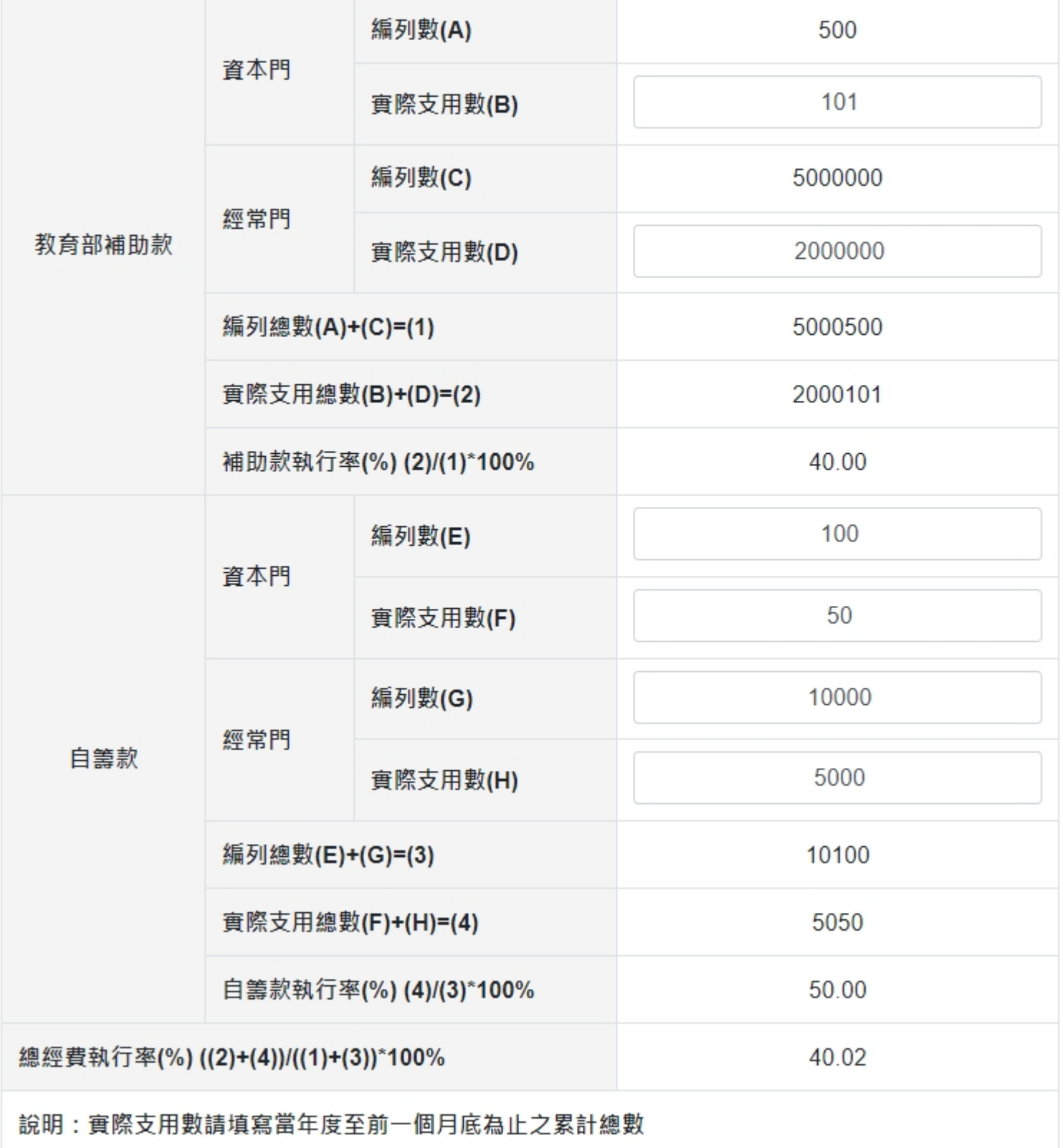

計書名稱:測試計書

填報數值之日期區間: - - - - - - - - - - - - - - -

111年度12月管考表

主辦學校:測試大學

### 【送出】

### 儲存後表格最下方會出現【送 出】按鈕,確認填報資訊正確 無誤即可【送出】。

### 如發現填寫值有誤,請修正後 再次點擊【儲存】即可更新。

※送出後將無法再進行修改

 $\overline{4}$ 

### 送出後即完成填報,並可點擊 月管考表列表中之【檢視】按 鈕查看填報內容。

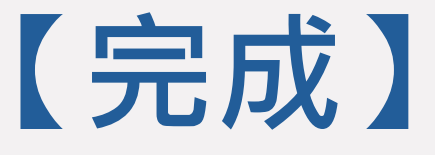

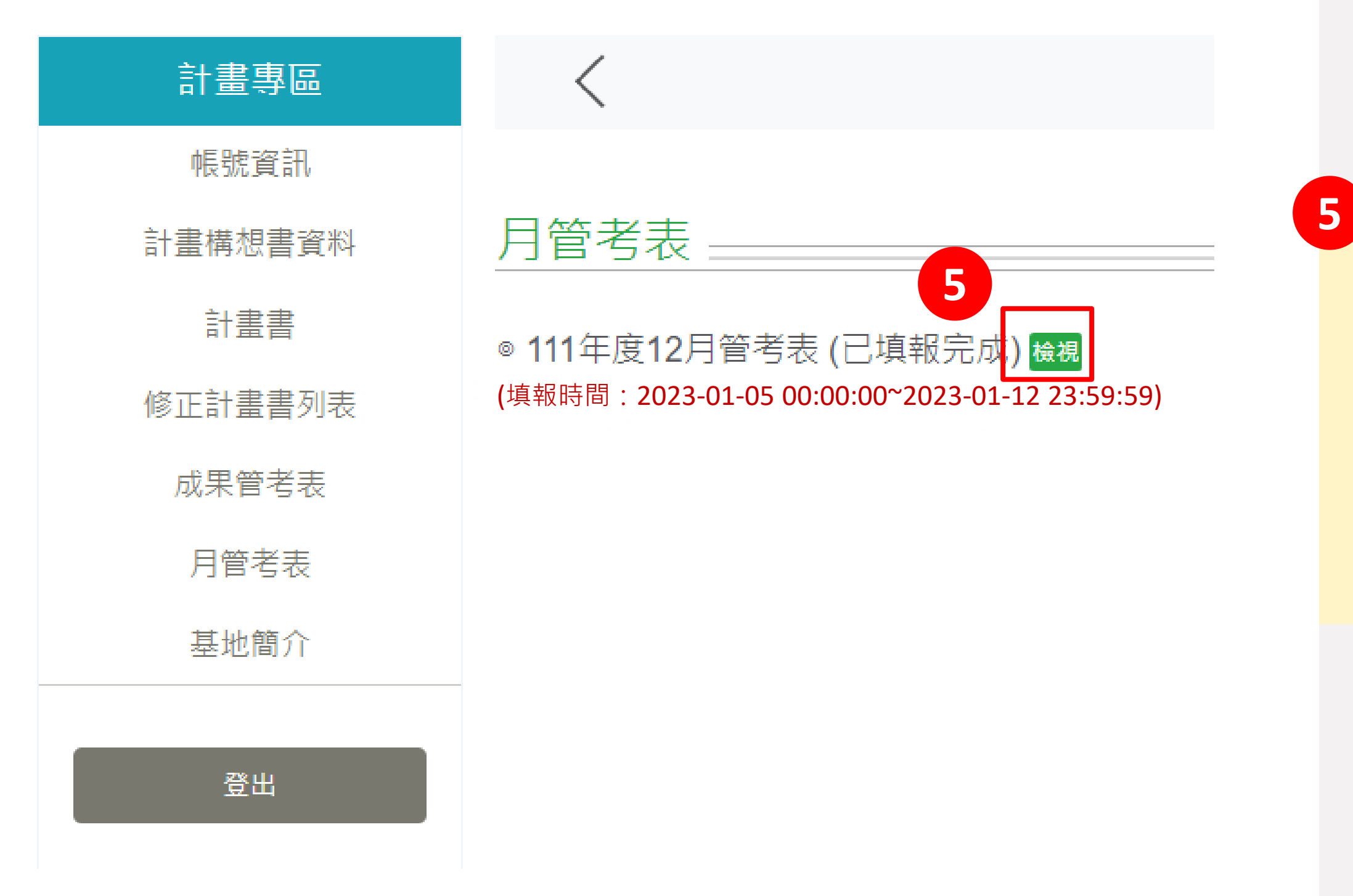